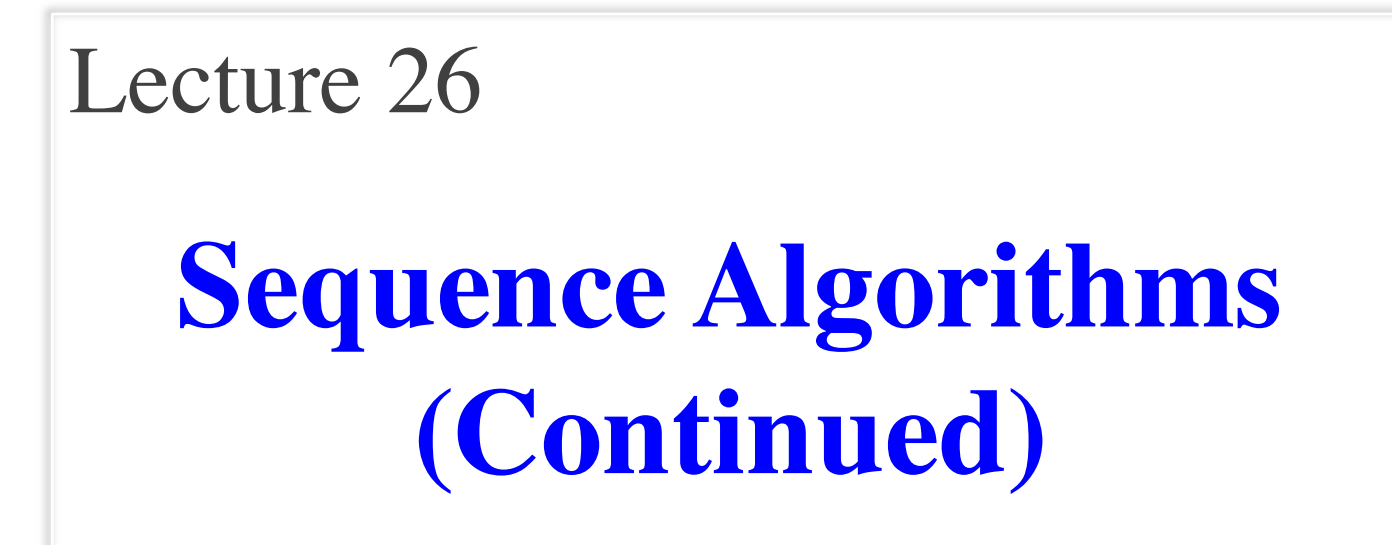

#### **Announcements for This Lecture**

#### **Assignment & Lab Next Week**

- A6 is not graded yet
	- Done early next week
- A7 due **Fri, Dec. 11**
	- Friday after classes
	- Milestone not adjusted
	- Is your paddle moving?
- § Lab Today: Office Hours
	- Get help on A7 paddle
	- Anyone can go to any lab

- Last Week of Class!
	- § Finish sorting algorithms
	- § Special final lecture
- Lab held, but is optional
	- More invariant practice
	- § Also use lab time on A7
- Details about the exam
	- § Multiple review sessions

#### **Recall: Horizontal Notation**

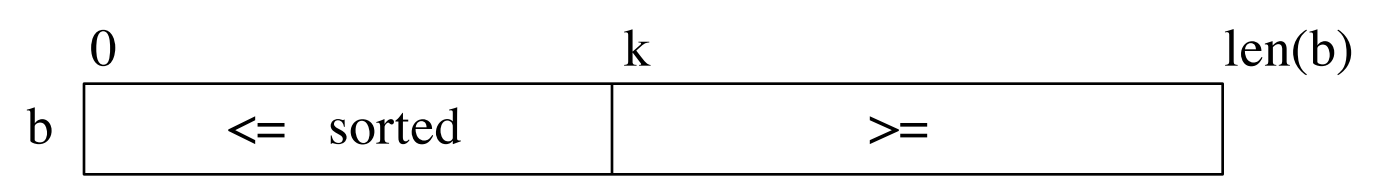

Example of an assertion about an sequence b. It asserts that:

- 1. b[0..k–1] is sorted (i.e. its values are in ascending order)
- 2. Everything in  $b[0..k-1]$  is  $\le$  everything in  $b[k..len(b)-1]$

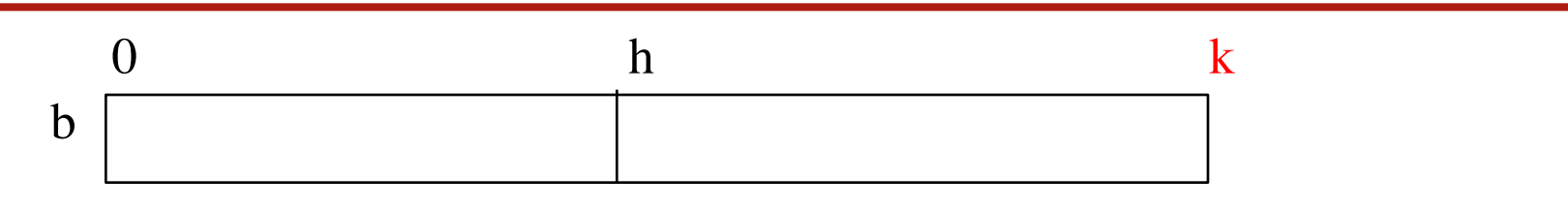

Given index h of the first element of a segment and index  $k$  of the element that follows that segment, the number of values in the segment is  $k - h$ .

 $b[h..k-1]$  has  $k-h$  elements in it.

 $h h+1$ 

 $(h+1) - h = 1$ 

## **Partition Algorithm**

- Given a sequence  $b[h..k]$  with some value x in  $b[h]$ : Swap elements of  $b[h..k]$  and store in j to truthify post: **x** | 2 h  $k$ pre: b  $\langle x \rangle = \mathbf{x}$   $\vert x \vert$   $\vert x \vert$   $\vert x \vert$ h  $i +1$  k post: b  $\leq$  **x**  $\mid$  **x**  $\mid$  ?  $\mid$   $\geq$  **x** h i j k inv: b
- Agrees with precondition when  $i = h$ ,  $j = k+1$
- Agrees with postcondition when  $i = i+1$

```
def partition(b, h, k):
  """Partition list b[h..k] around a pivot x = b[h]"""
  i = h; j = k+1; x = b[h]# invariant: b[h..i-1] < x, b[i] = x, b[i..k] > = xwhile i < j-1:
    if b[i+1] > = x:
       # Move to end of block.
       swap(b,i+1,j-1)j = j - 1else: \# b[i+1] < xswap(b,i,i+1)i = i + 1# post: b[h..i-1] < x, b[i] is x, and b[i+1..k] > = xreturn i
                                 partition(b,h,k), not partition(b[h:k+1])
                                 Remember, slicing always copies the list!
                                     We want to partition the original list
```

```
def partition(b, h, k):
  """Partition list b[h..k] around a pivot x = b[h]"""
  i = h; j = k+1; x = b[h]# invariant: b[h..i-1] < x, b[i] = x, b[j..k] > = xwhile i < j-1:
     if b[i+1] \geq x:
        # Move to end of block.
        swap(b,i+1,j-1)j = j - 1else: \# b[i+1] < xswap(b,i,i+1)i = i + 1# post: b[h..i-1] < x, b[i] is x, and b[i+1..k] > = xreturn i
```
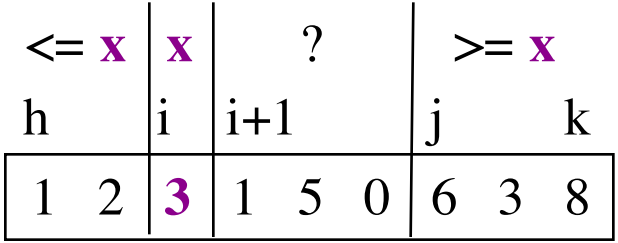

```
def partition(b, h, k):
  """Partition list b[h..k] around a pivot x = b[h]"""
  i = h; j = k+1; x = b[h]# invariant: b[h..i-1] < x, b[i] = x, b[j..k] > = xwhile i < j-1:
     if b[i+1] \geq x:
        # Move to end of block.
        swap(b,i+1,j-1)j = j - 1else: # b[i+1] < xswap(b,i,i+1)i = i + 1# post: b[h..i-1] < x, b[i] is x, and b[i+1..k] > = xreturn i
                                                             1 \t2 \t3 \t1 \t5 \t0 \t6 \t3 \t8h |i \nvert i+1 |i \nvert k\langle x = \mathbf{x} | \mathbf{x} | ? \rangle = \mathbf{x}1 \t2 \t1 \t3 \t5 \t0 \t6 \t3 \t8h i i+1 j k
```

```
def partition(b, h, k):
  """Partition list b[h..k] around a pivot x = b[h]"""
  i = h; j = k+1; x = b[h]# invariant: b[h..i-1] < x, b[i] = x, b[j..k] > = xwhile i < j-1:
     if b[i+1] \geq x:
       # Move to end of block.
       swap(b,i+1,j-1)j = j - 1else: # b[i+1] < xswap(b,i,i+1)i = i + 1# post: b[h..i-1] < x, b[i] is x, and b[i+1..k] > = xreturn i
                                                           1 \t2 \t3 \t1 \t5 \t0 \t6 \t3 \t8h |i \nvert i+1 |i \nvert k\langle x = \mathbf{x} | \mathbf{x} | ? \rangle = \mathbf{x}1 \t2 \t1 \t3 \t5 \t0 \t6 \t3 \t8h i i i+1 j k
                                                           1 \t2 \t1 \t3 \t0 \t5 \t6 \t3 \t8h i j k
```
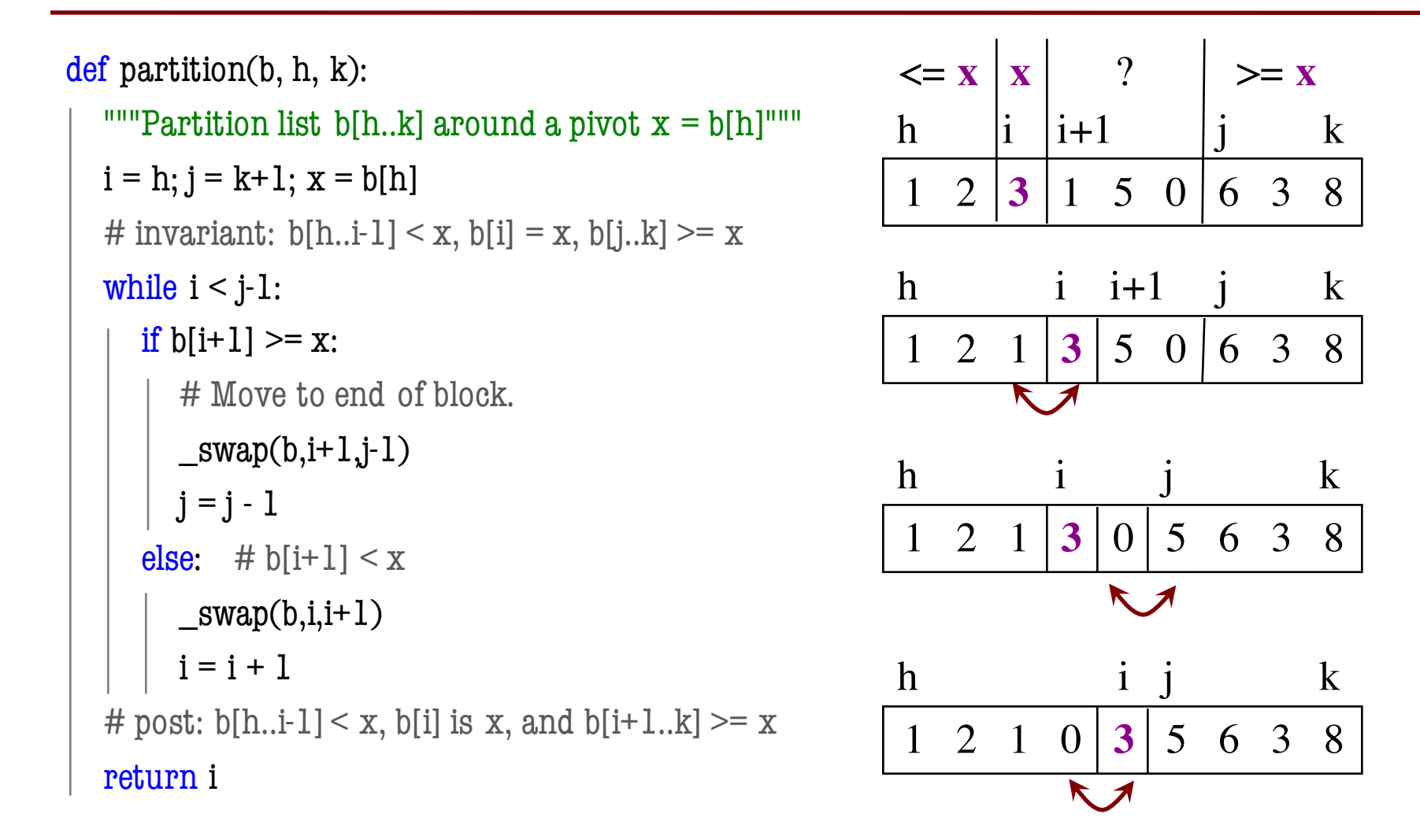

#### **Dutch National Flag Variant**

- Sequence of integer values
	- 'red' = negatives, 'white' = 0, 'blues' = positive
	- § Only rearrange part of the list, not all

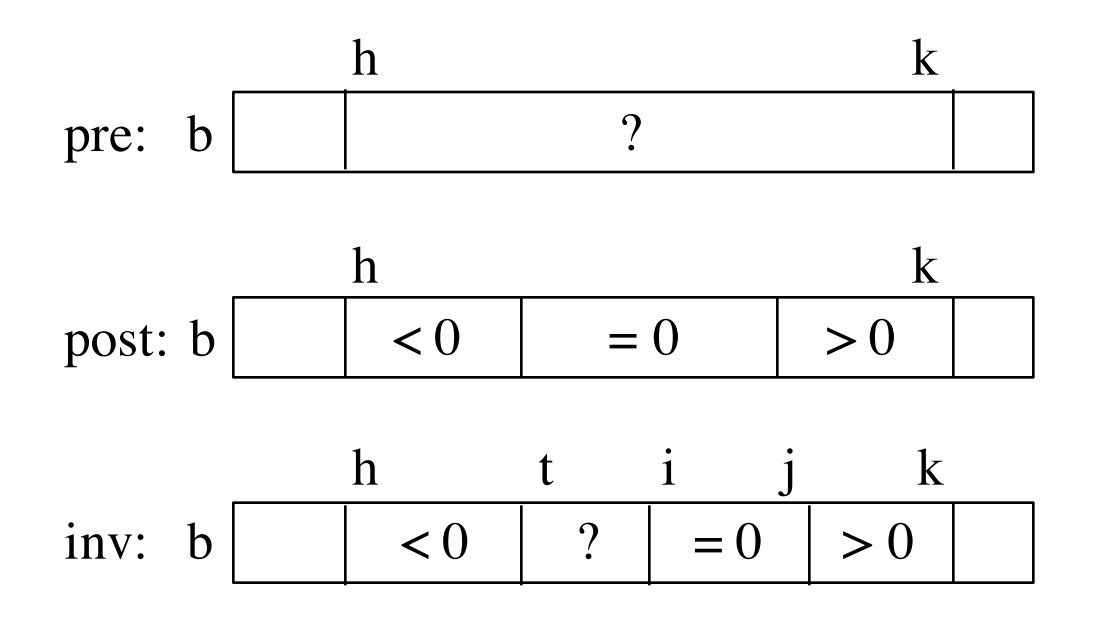

#### **Dutch National Flag Variant**

- Sequence of integer values
	- 'red' = negatives, 'white' = 0, 'blues' = positive
	- § Only rearrange part of the list, not all

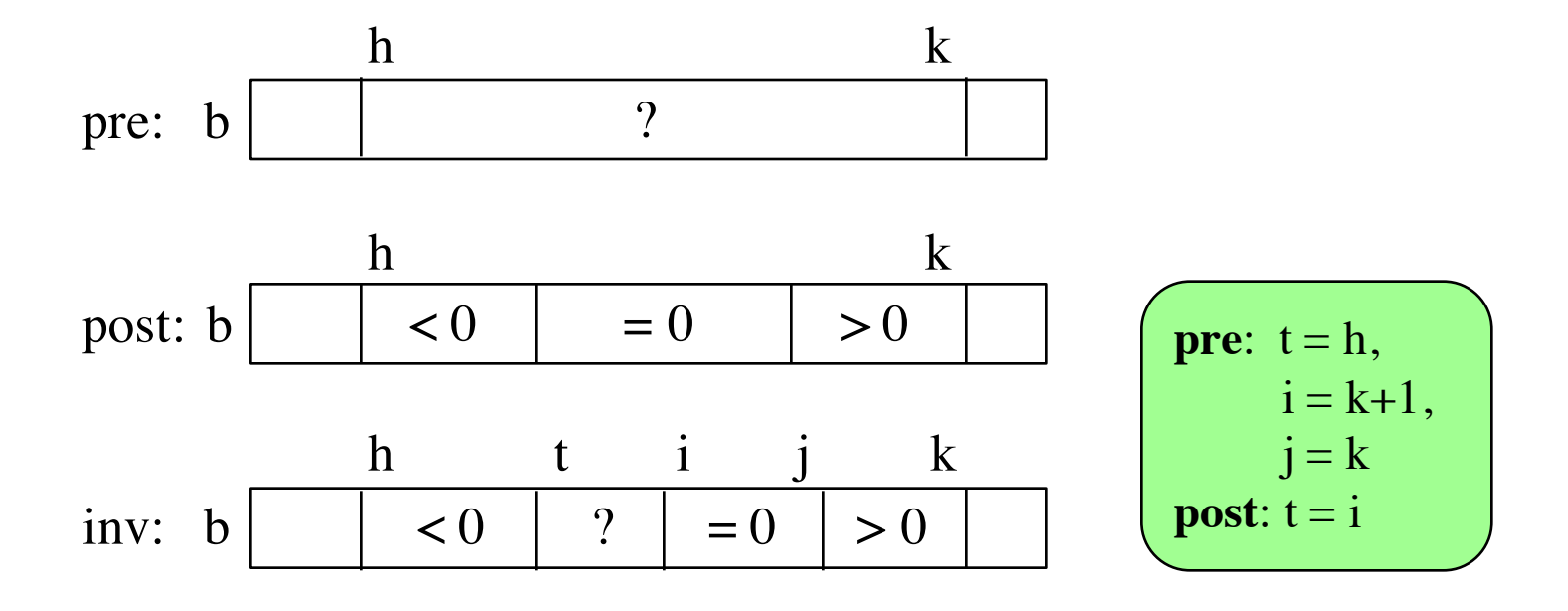

```
def dnf(b, h, k):
  """Returns: partition points as a tuple (i,j)"""
  t = h; i = k+1, j = k;
  # inv: b[h..t-1] < 0, b[t..i-1] ?, b[i..j] = 0, b[j+1..k] > 0while t < i:
    if b[i-1] < 0:
       swap(b,i-1,t)t = t+1elif b[i-1] == 0:
       i = i-1else: 
       swap(b,i-1,j)i = i-1; j = j-1# post: b[h..i-1] < 0, b[i..j] = 0, b[i+1..k] > 0return (i, j)
                                                        -1 -2 3 -1 0 0 0 6 3
                                                         h |t |i j k
                                                           < 0 | ? | = 0 | > 0
```

```
def dnf(b, h, k):
  """Returns: partition points as a tuple (i,j)"""
 t = h; i = k+1, j = k;
  # inv: b[h..t-1] < 0, b[t..i-1] ?, b[i..j] = 0, b[j+1..k] > 0while t < i:
    if b[i-1] < 0:
      swap(b,i-1,t)t = t+1elif b[i-1] == 0:
      i = i-1else: 
      swap(b,i-1,j)i = i-1; j = j-1# post: b[h..i-1] < 0, b[i..j] = 0, b[j+1..k] > 0return (i, j)
11/24/15 Sequences (Continued) 13
                                              -1 -2 3 -1 0 0 0 6 3
                                              h |t |i j k
                                              -1 -2 3 -1 0 0 0 6 3h t i j k
                                                < 0 | ? | = 0 | > 0
```
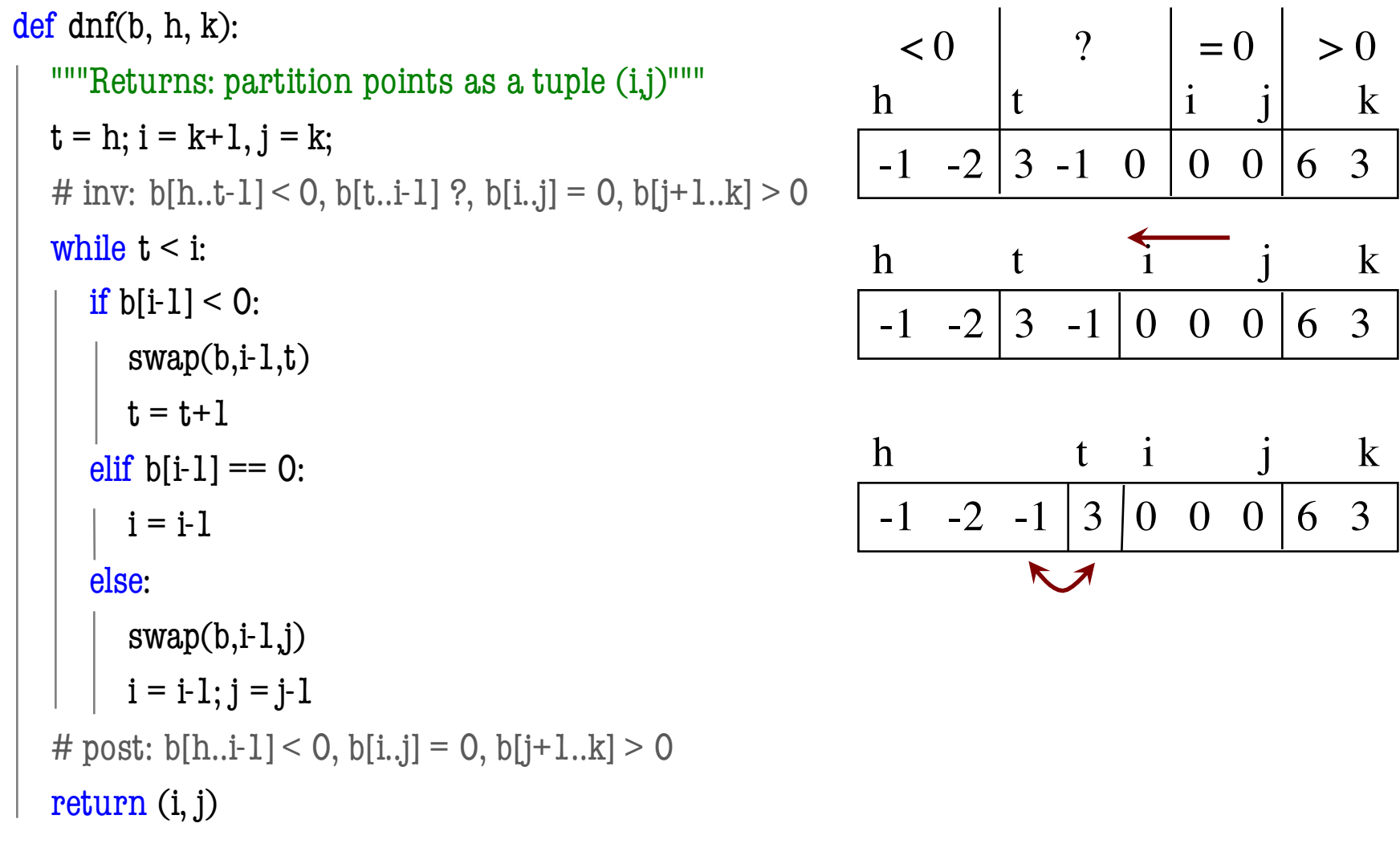

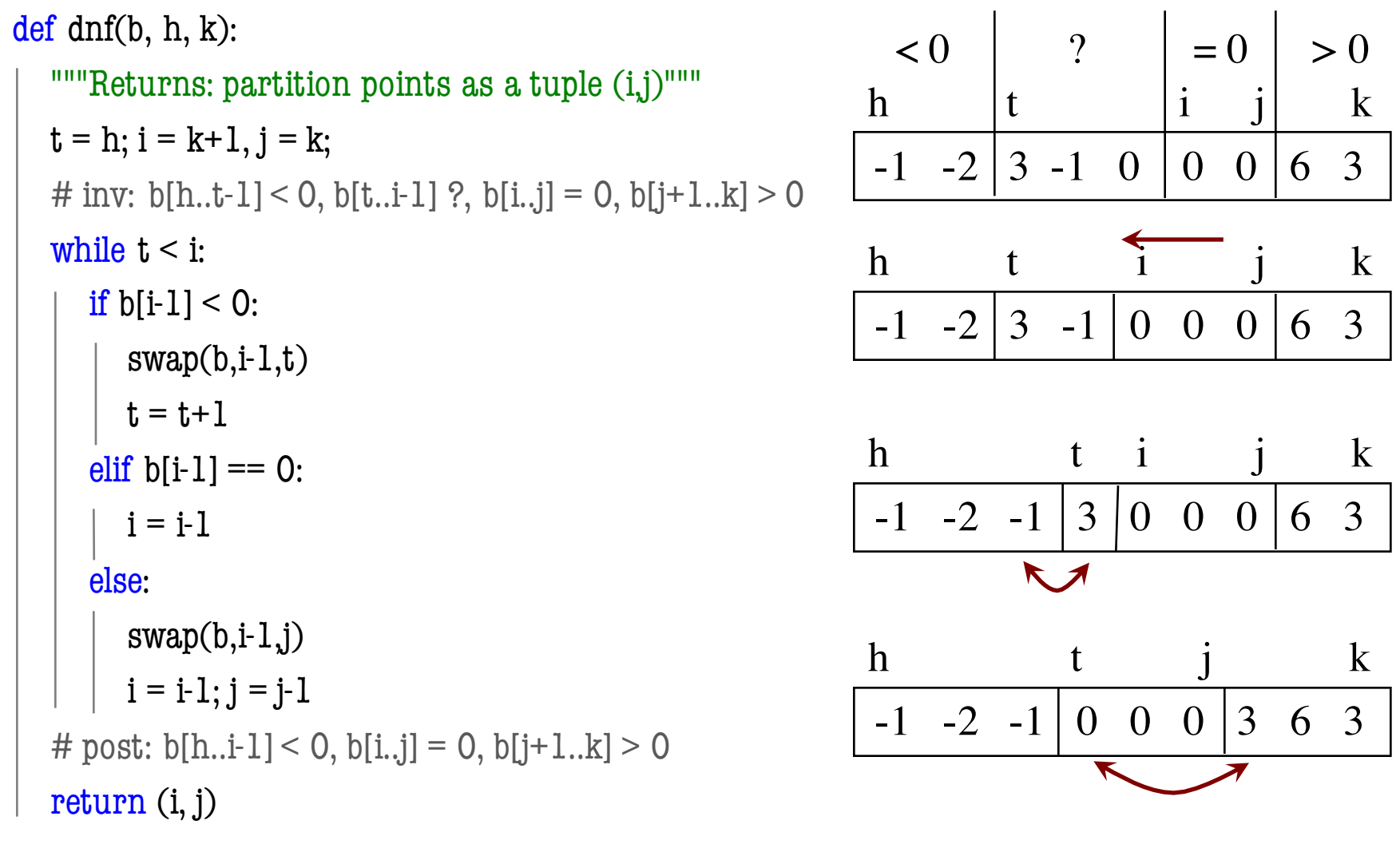

- Now we have four colors!
	- Negatives: 'red' = odd, 'purple' = even
	- Positives: 'yellow' = odd, 'green' = even

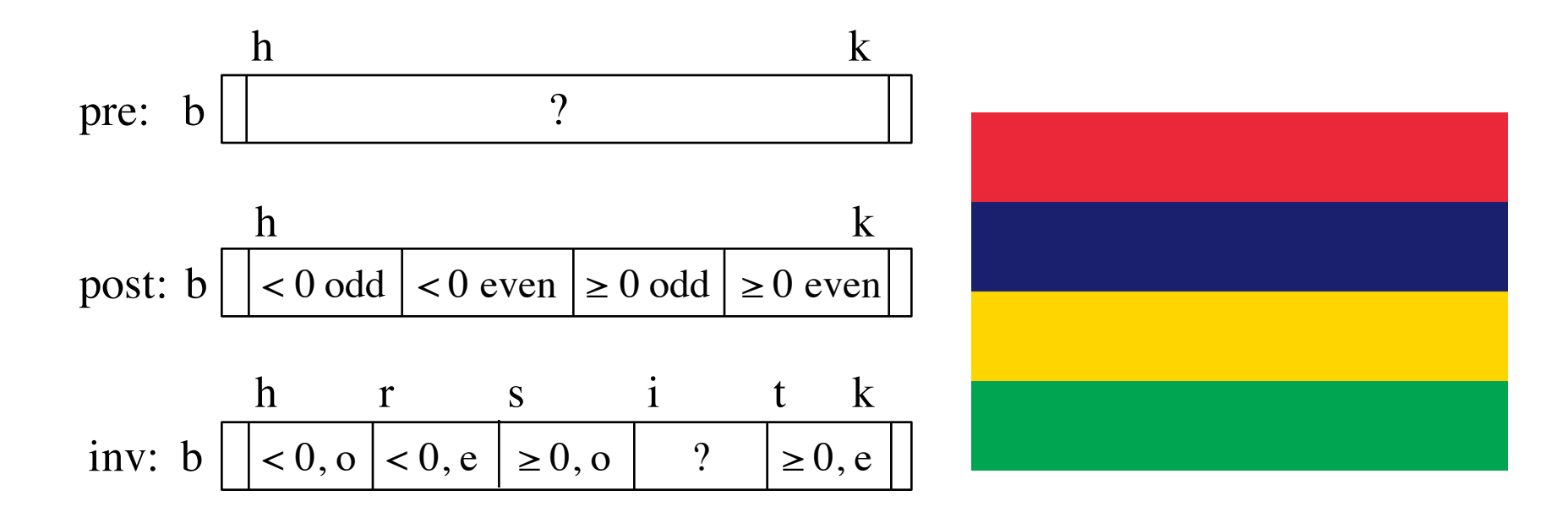

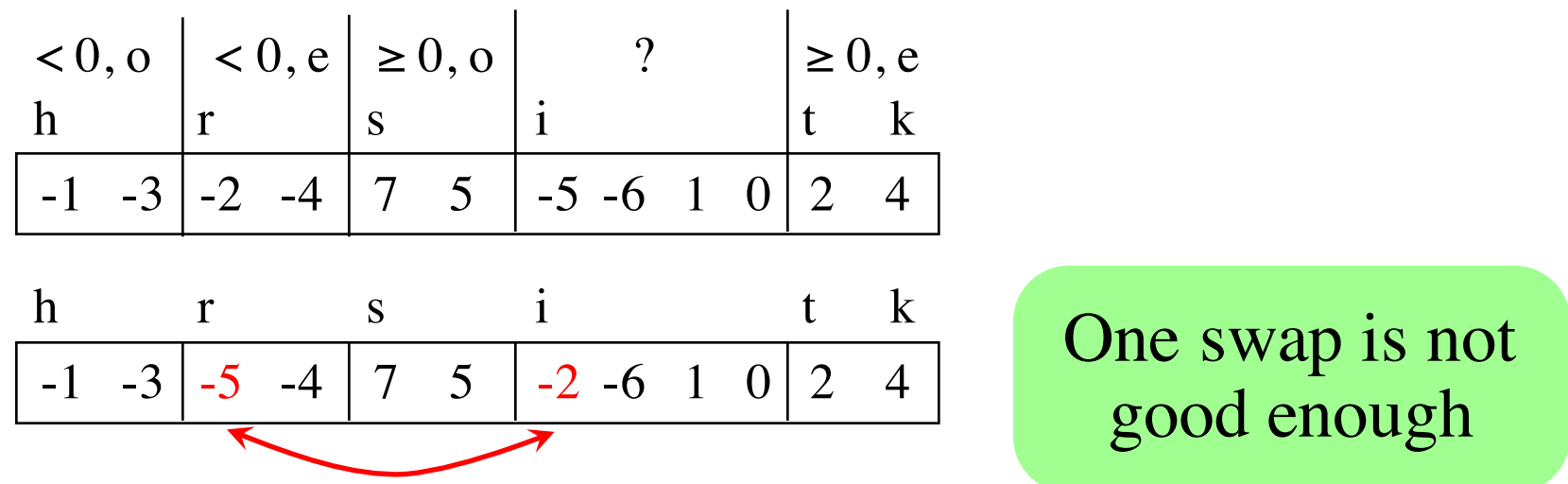

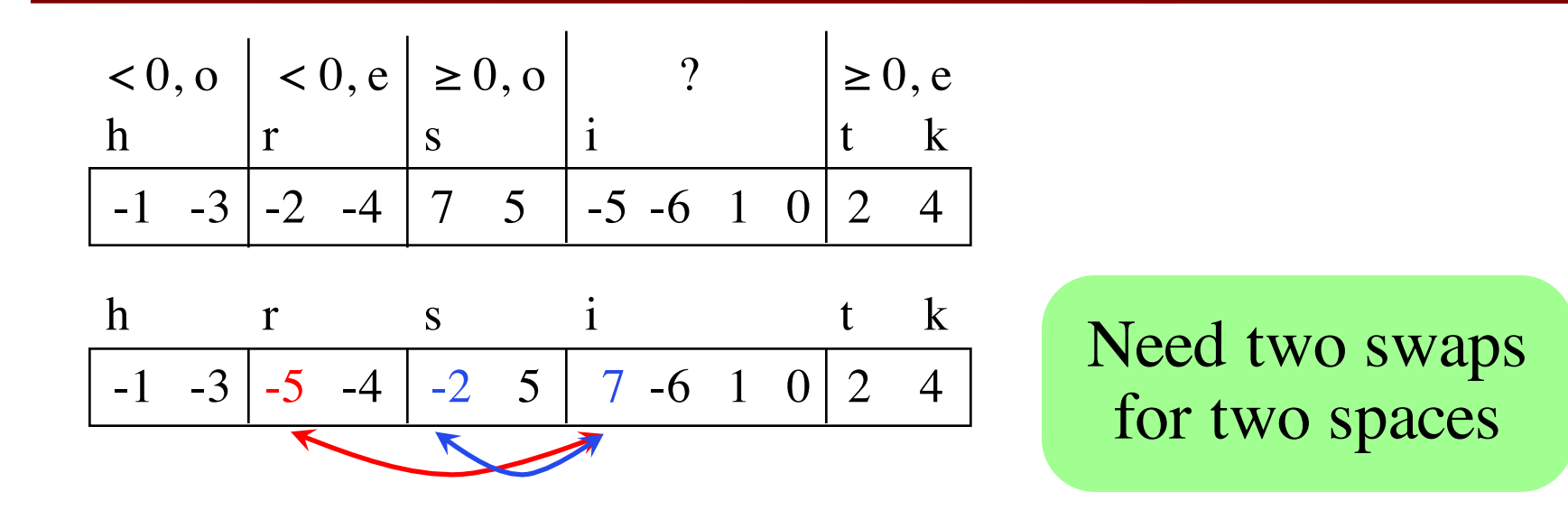

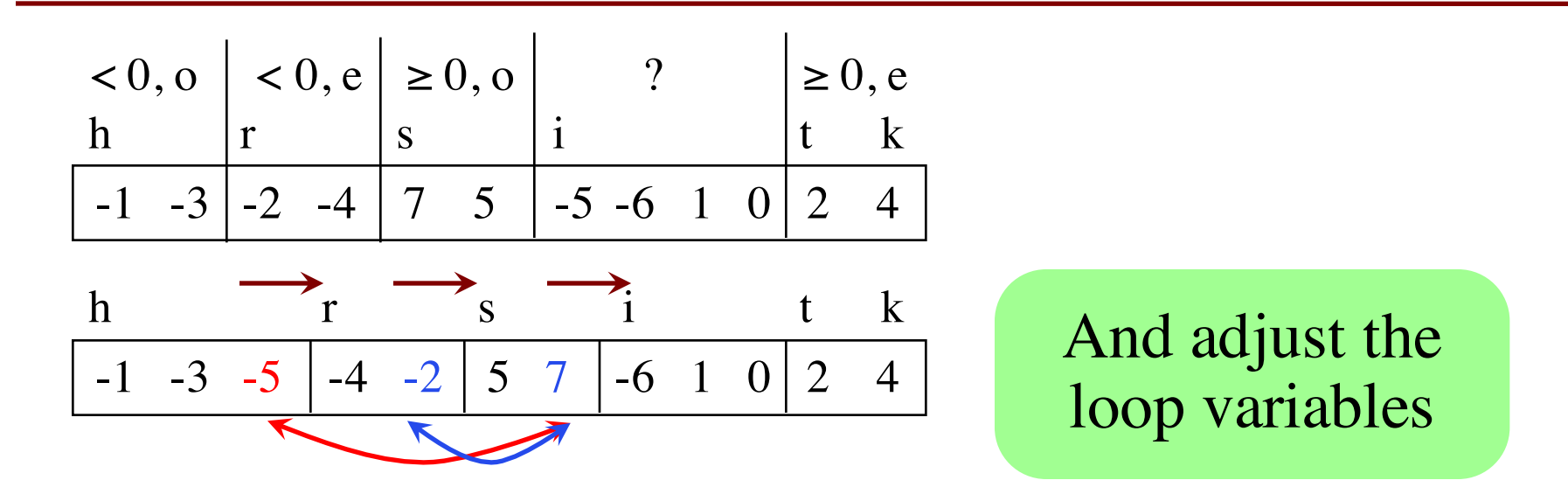

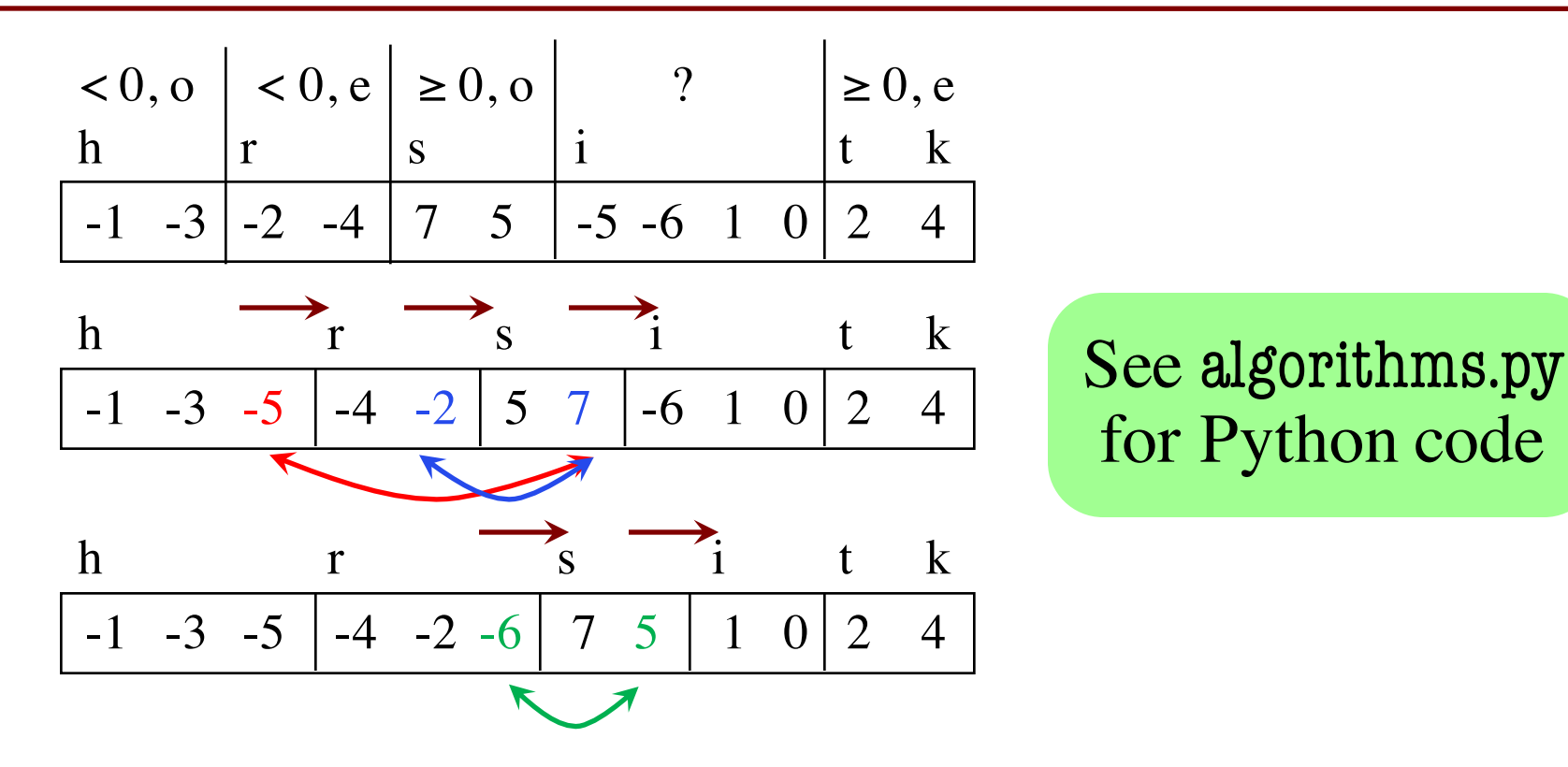

# for Python code

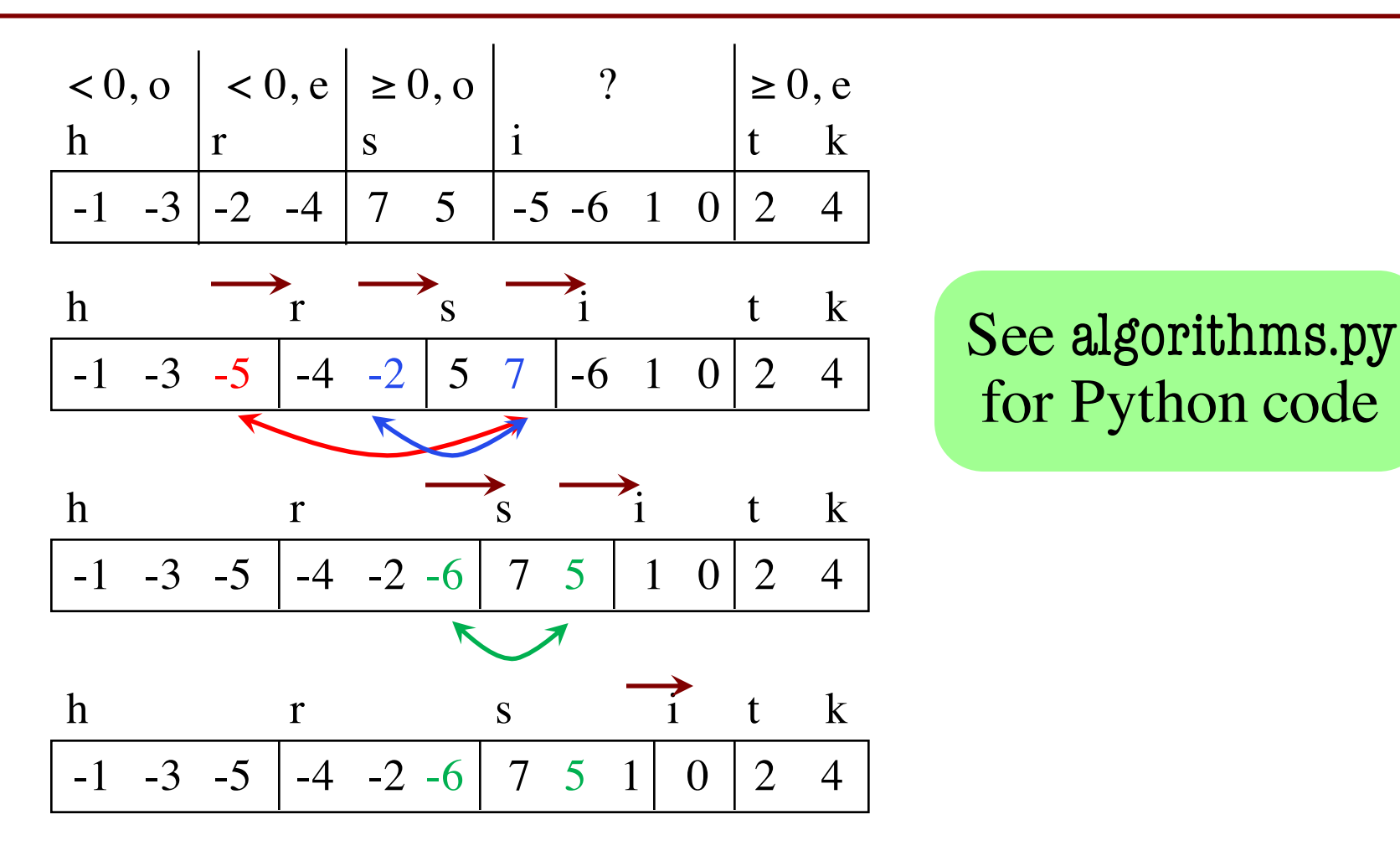

for Python code

• **Vague**: Find first occurrence of v in b[h..k-1].

- **Vague**: Find first occurrence of v in b[h..k-1].
- **Better**: Store an integer in i to truthify result condition post:

post: 1. v is not in b[h..i-1]

2.  $i = k$  OR  $v = b[i]$ 

- **Vague**: Find first occurrence of v in b[h..k-1].
- **Better**: Store an integer in i to truthify result condition post:

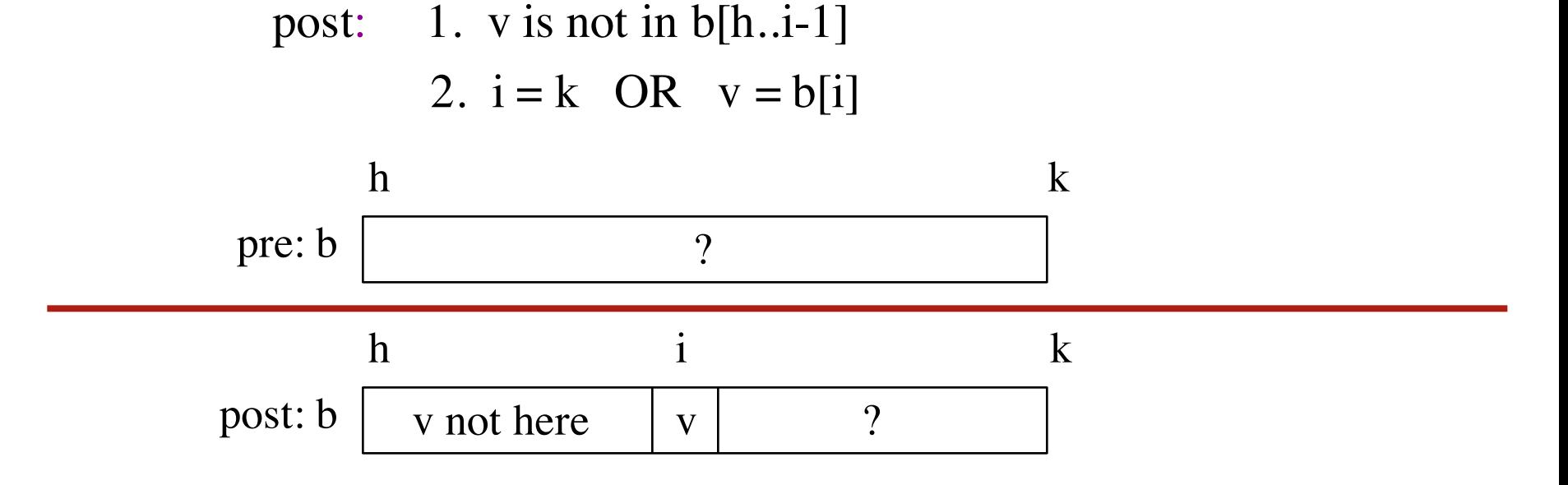

- **Vague**: Find first occurrence of v in b[h..k-1].
- **Better**: Store an integer in i to truthify result condition post:

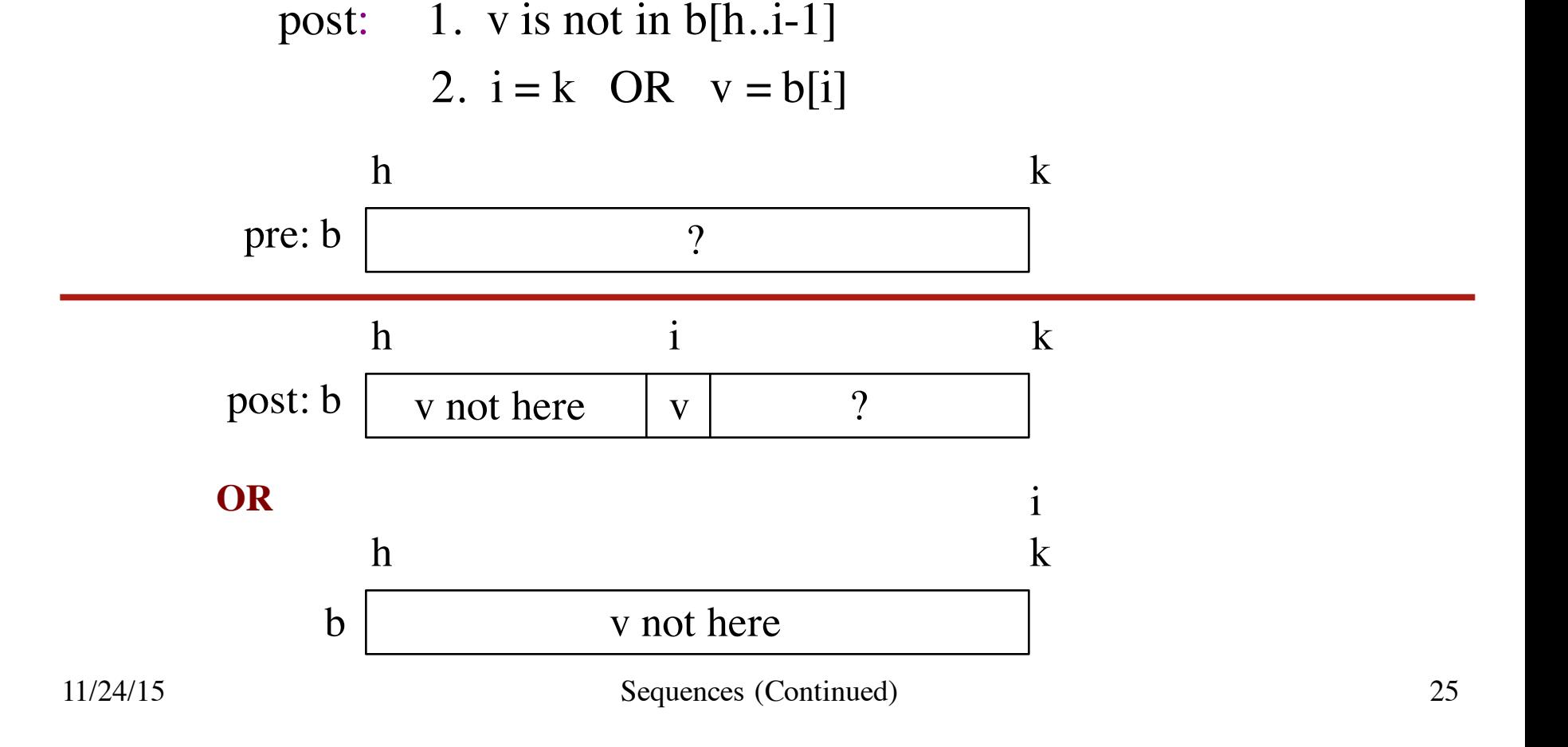

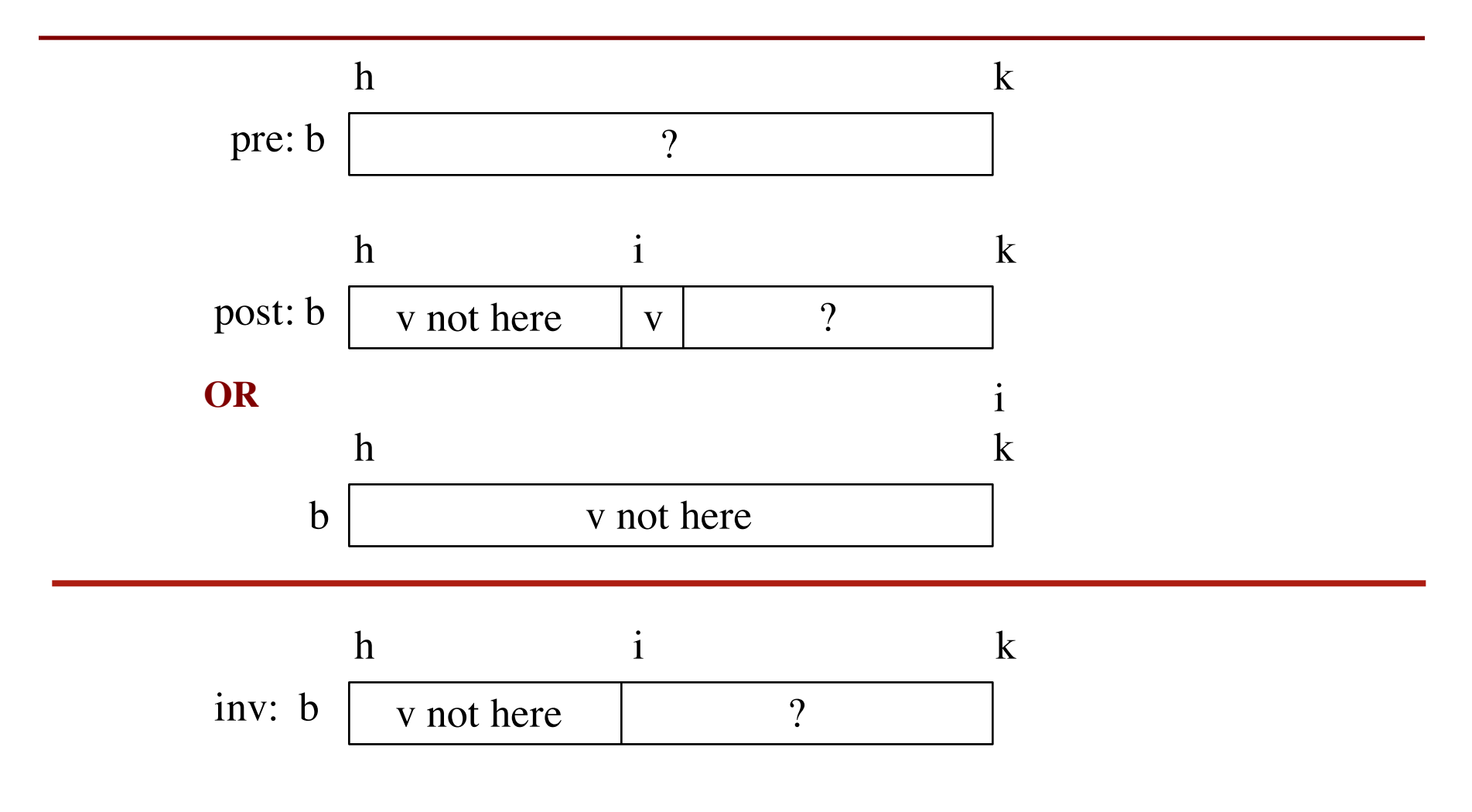

```
def linear_search(b,c,h):
```

```
"""Returns: first occurrence of c in b[h..]"""
# Store in i the index of the first c in b[h..]
i = h
```

```
# invariant: c is not in b[0..i-1]
while i < len(b) and b[i] != c:
  i = i + 1
```

```
# post: c is not in b[h..i-1]
\# i >= len(b) or b[i] == c
return i if i < len(b) else -1
```
#### **Analyzing the Loop**

- 1. Does the initialization make **inv** true?
- 2. Is **post** true when **inv** is true and **condition** is false?
- 3. Does the repetendmake progress?
- 4. Does the repetend keep the invariant **inv** true?

#### **Binary Search**

• **Vague:** Look for v in **sorted** sequence segment b[h..k].

#### **Binary Search**

- **Vague:** Look for v in **sorted** sequence segment b[h..k].
- **Better:**
	- Precondition: b[h..k-1] is sorted (in ascending order).
	- Postcondition:  $b[h..i] \leq v$  and  $v \leq b[i+1..k-1]$
- Below, the array is in non-descending order:

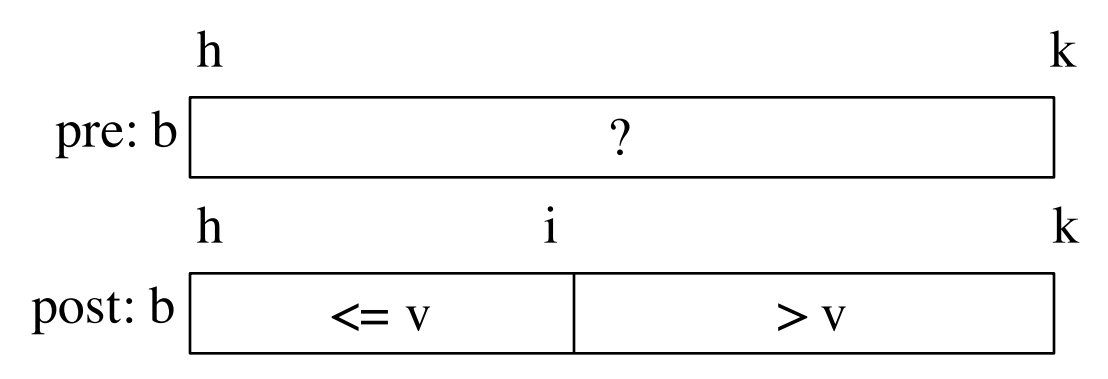

#### **Binary Search**

- **Vague:** Look for v in **sorted** sequence segment b[h..k].
- **Better:**
	- Precondition: b[h..k-1] is sorted (in ascending order).
	- Postcondition:  $b[h..i] \leq v$  and  $v \leq b[i+1..k-1]$
- Below, the array is in non-descending order:

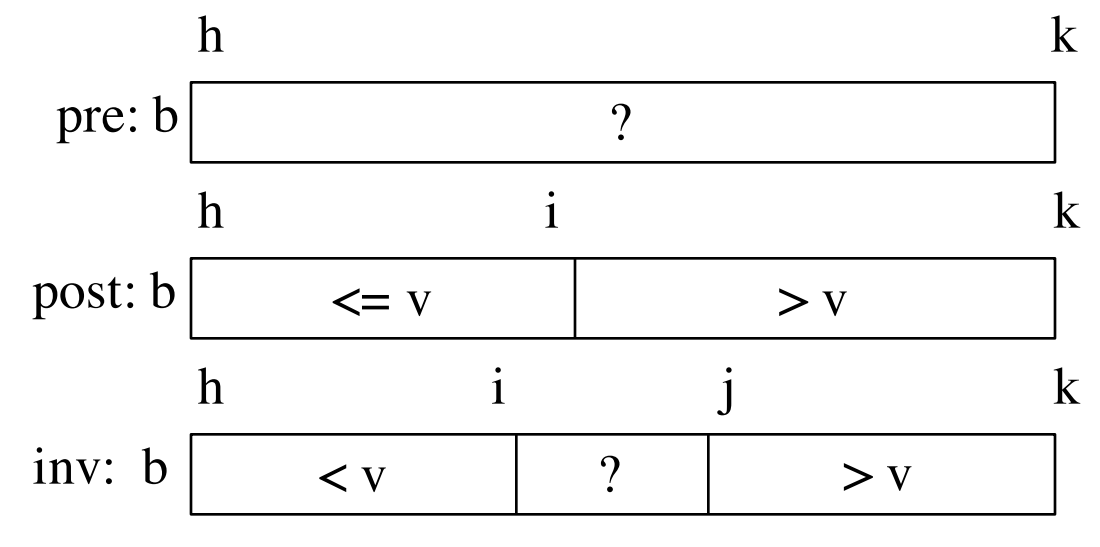

Called binary search because each iteration of the loop cuts the array segment still to be processed in half

#### **Extras Not Covered in Class**

#### **Loaded Dice**

- Sequence p of length n represents n-sided die
	- Contents of p sum to 1
	- $\blacksquare$  p[k] is probability die rolls the number k

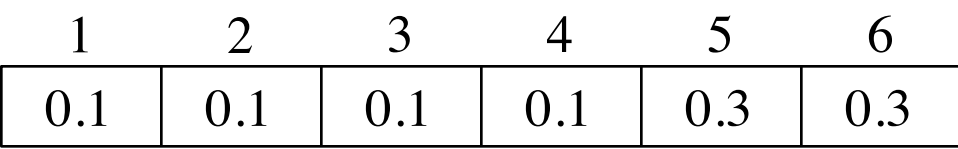

weighted d6, favoring 5, 6

- Goal: Want to "roll the die"
	- Generate random number r between 0 and 1
	- Pick p[i] such that  $p[i-1] < r \le p[i]$

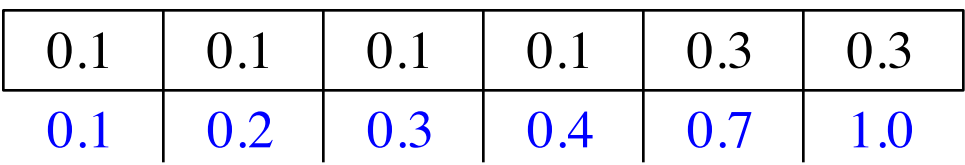

#### **Loaded Dice**

**Want**: Value i such that  $p[i-1] < r \leq p[i]$ 

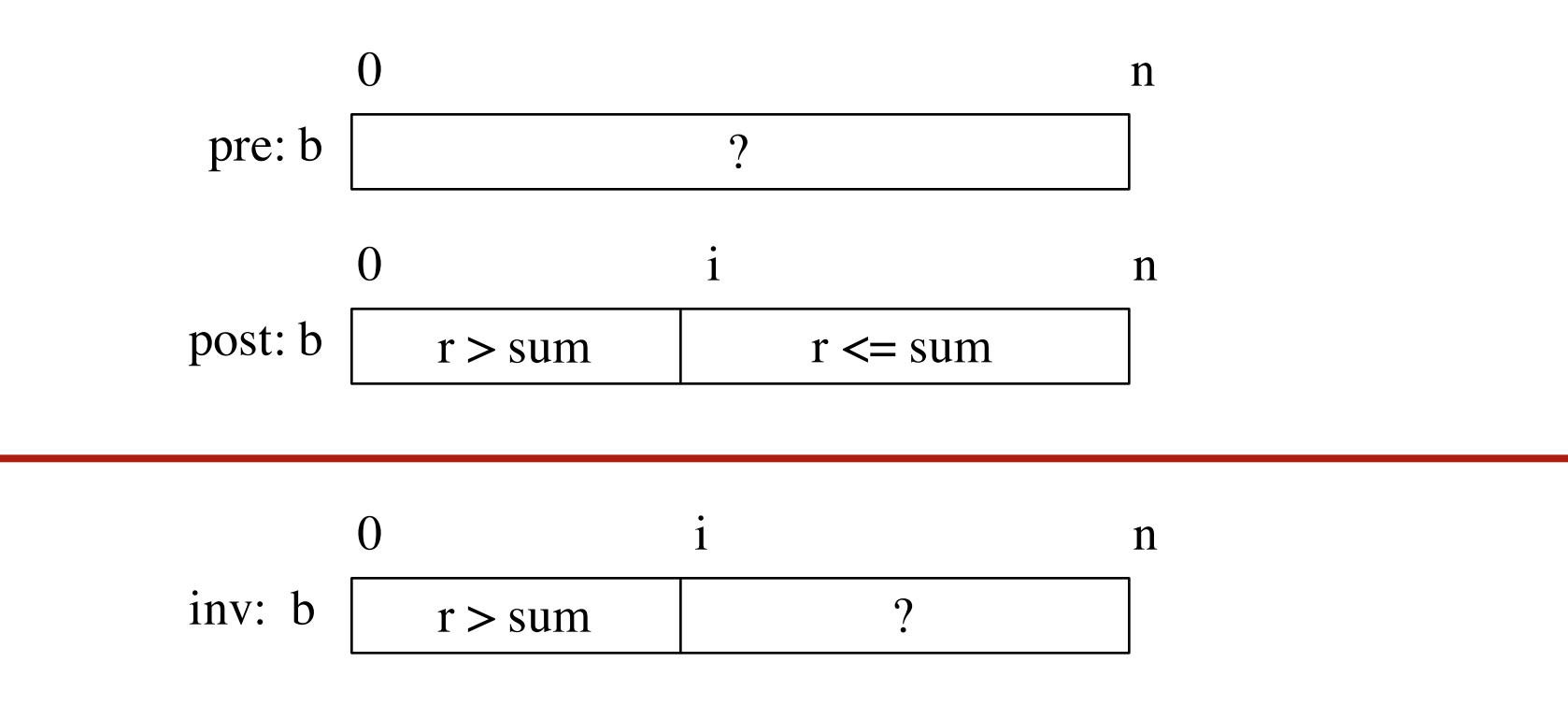

- Same as precondition if  $i = 0$
- Postcondition is invariant + false loop condition

#### **Loaded Dice**

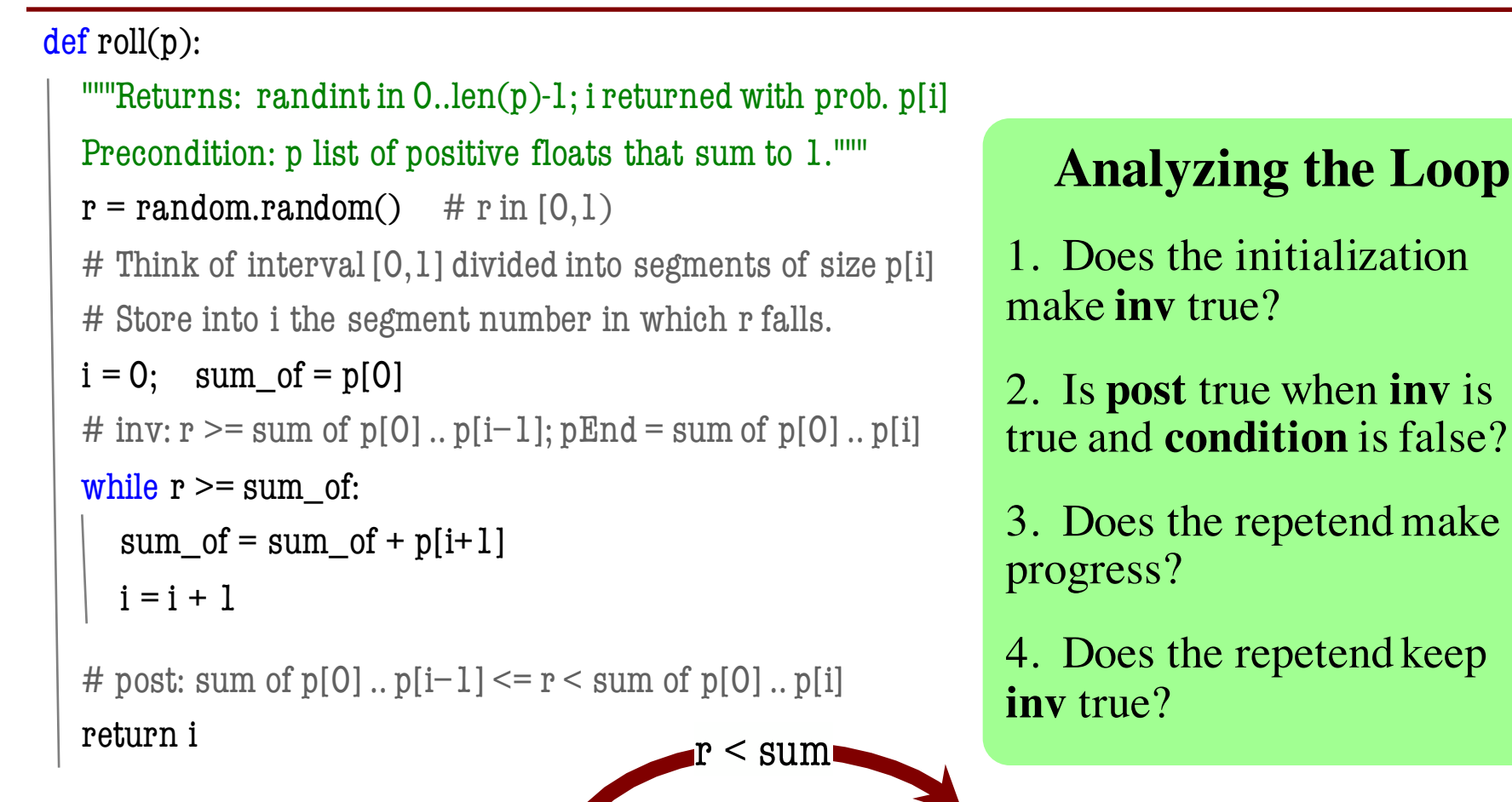

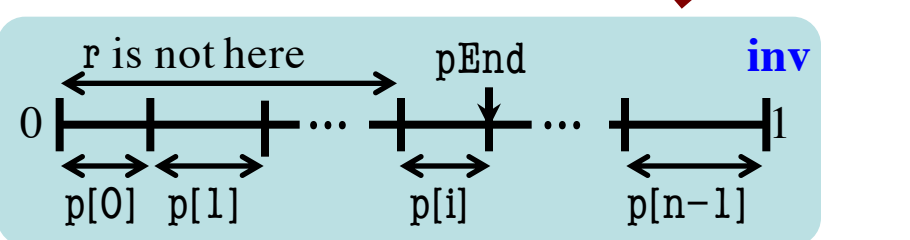

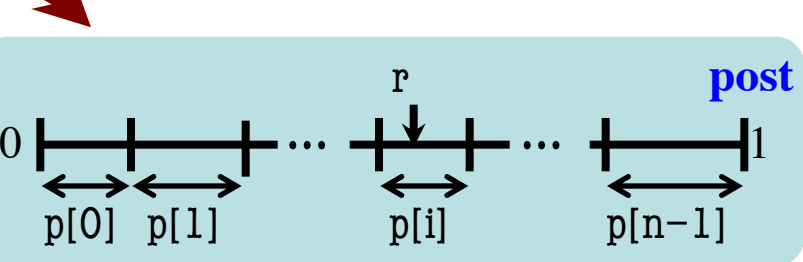

#### **Reversing a Sequence**

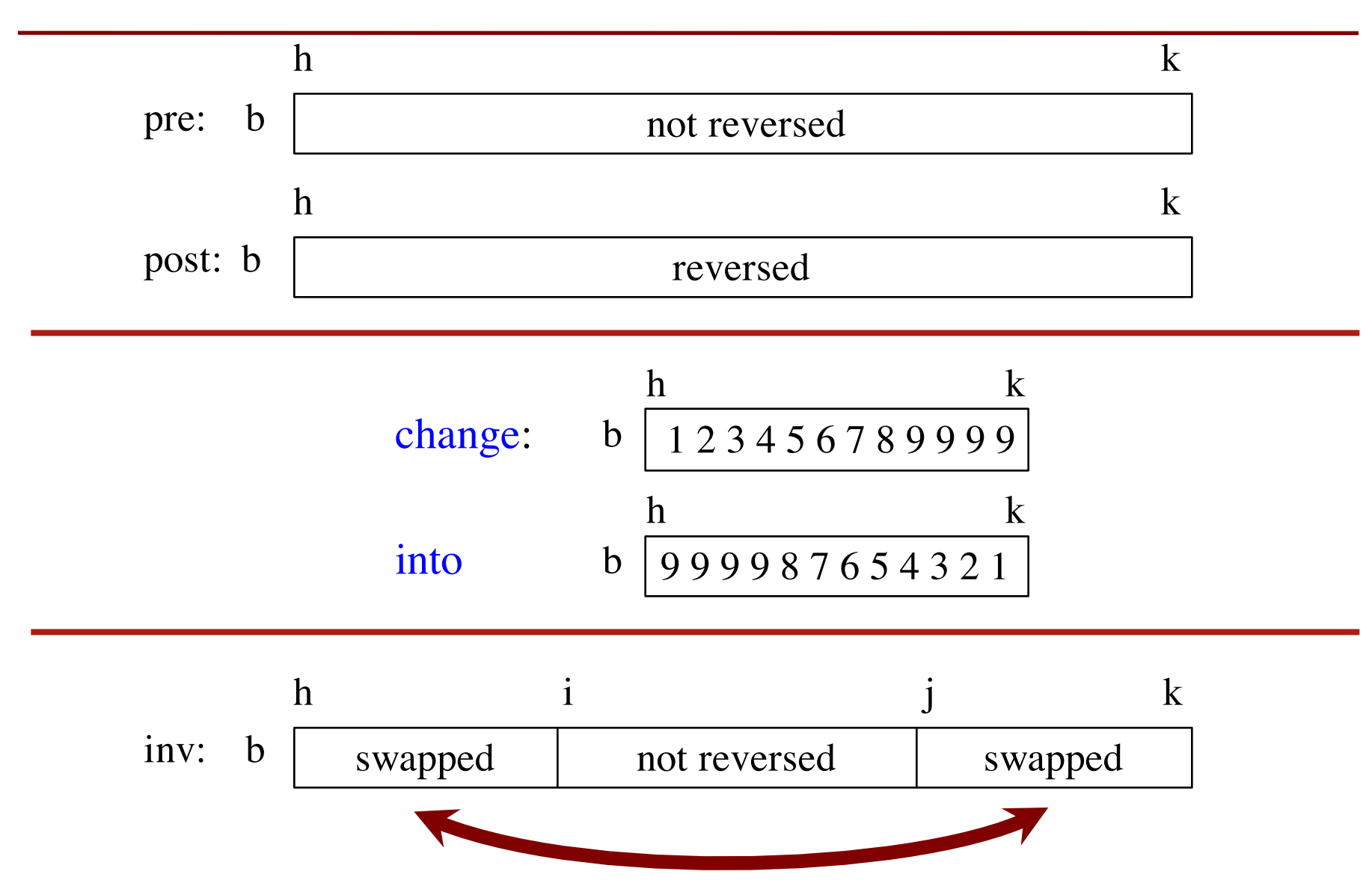